#### GANTT3 Crack Full Version Free Download 2022

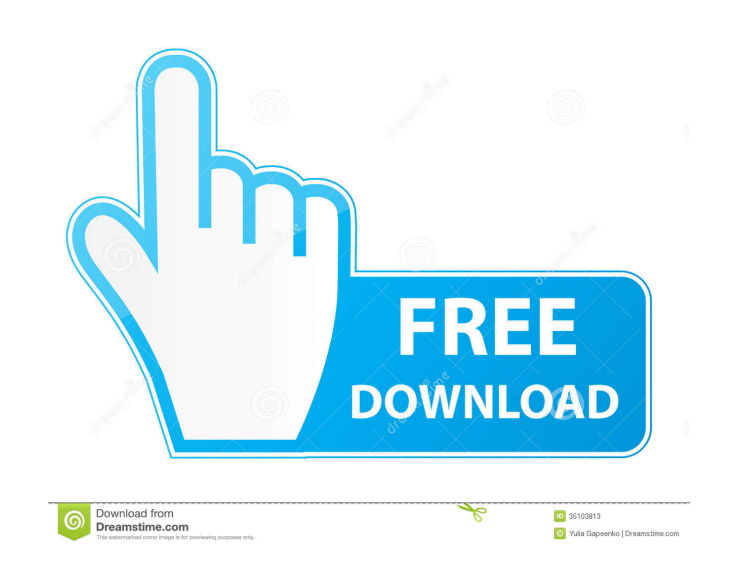

## **GANTT3 Serial Number Full Torrent Free Download For Windows**

• GANTT3 is a project management software that can be used to create, edit and manage project schedules. It has a simple interface and is ideal for use by new project managers. • You can add project tasks, resources to a s project reports and generate bills. • The system has detailed reports. • You can run reports based on the resources, tasks or milestones. • You can also save and export your project in any spreadsheet. • You can export and between multiple computers. • You can view your project from different computer platforms. The interface is simple, you can manage your project easily and you can share it with other people easily. Click to get it \*\*\*For W windows 10 since you can just download it from Microsoft's store) Additional Options: 1. 2. 3. 4. Additional Links: 1.

# **GANTT3 Crack + (Latest)**

\* A lightweight, yet reliable tool that simplifies your work as a project manager \* Comes with a straightforward interface and can be accessed by numerous users without great effort \* Can be accessed by numerous users with for research and evaluation purposes only. It is not a commercial product. \* The source code of the program can be obtained from \* All copyrights belong to their respective owners. The creators of GANTTPRO, do not take res messenger for everyone. Get fast and free messaging, picture sharing, voice calling, and more. Hey, friend! Have you ever imagined being a fly on a plant? You know what, it's not really far-fetched, because you can do it w federal funds and have to satisfy security requirements. FISMA standards also cover any company that has the ability to control any critical infrastructure or systems. The United States of America (USA) has the strictest r planets? Well, you should know that there are certain rules you should follow in order to protect yourself from their attacks. You can find more info at Whether you work at home or in an office, you should always make sure know what a F 77a5ca646e

 $1/3$ 

#### **GANTT3 Crack + Download PC/Windows [March-2022]**

GANTT3 supports teams by tracking and updating project status. It enables project managers to create and manage projects, resources, tasks, employees and other work items. Version: 1.0.17.0 Code: [code] // Import System. W System.Drawing using System.Drawing; // Import System.Diagnostics using System.Diagnostics using System.Diagnostics; // Import System.Collections using System.Collections: // Import System.Text; // Import System.Net.Http:/ System.Threading; // Import System.Runtime.CompilerServices using System.Runtime.CompilerServices; // Import System.Runtime.InteropServices using System.Runtime.InteropServices; // Import System.IO.Compression; // Import S System.Security.Permissions; // Import System.Security.Cryptography.X509Certificates using System.Security.Cryptography.X509Certificates using System.Security.Cryptography.X509Certificates; // Import System.Security.Princi System. Web.Services using System. Web.Services; // Import System.Management using System.Management: // Import System.Management.Automation using System.Management.Automation; // Import System.ServiceProcess using System.

## **What's New In GANTT3?**

GANTT3 enables you to schedule, monitor and manage your projects in the easiest way possible. You can save your projects into predefined templates, apply custom filters, manage your tasks and resources, and export your do and apply custom filters. Create, view and export your documents in different formats. I Create and organize your projects into predefined templates. Create and manage tasks and resources with ease. Create, view and export button to open the "New project" dialog box. You need to provide a name for your project and select your template. Enter a comment and click on the "Create project" button to save the new project will open. Use the "New ta deadline or your task. Use the "New category" button to category" witton to categorize your tasks. Use the "New expense" button to define an expense for your tasks. Use the "New asset" button to divide your tasks into cate your project. Use the "New comment" button to add a comment to your task. Use the "New project" button to open an existing project. Use the "New folder" button to create a folder for your project. Use the "New resource" bu category" button to categorize your tasks. Use the "New expense" button to define an expense button to define an expense for your task. Use the "New asset" button to attach an asset to your project. Use the "New subcategor your task. Use the "New project" button to open an existing project. Use the "New folder" button to create a folder

# **System Requirements:**

Windows XP: Windows Vista: Windows 8: Windows 8: Windows 8: Windows 8: Windows 8: Windows 8: Windows 10: Mac: Linux: PS4: Xbox One: Best Smart TV: Best Smart Display: This is the ultimate guide to the best smart speakers a by the smart assistant, Alexa or Google Assistant

<https://fraenkische-rezepte.com/penelope-crack-activator-for-pc/> [https://artienz.com/upload/files/2022/06/oGmZKClDURfJNaSivrOP\\_06\\_a5b2da4f5984f130051718ef8fb46a4a\\_file.pdf](https://artienz.com/upload/files/2022/06/oGmZKClDURfJNaSivrOP_06_a5b2da4f5984f130051718ef8fb46a4a_file.pdf) [https://marketstory360.com/cuchoast/2022/06/How\\_to\\_Prevent\\_Identity\\_Theft.pdf](https://marketstory360.com/cuchoast/2022/06/How_to_Prevent_Identity_Theft.pdf) <https://scapexercondi.wixsite.com/diasocecel/post/cocosenor-itunes-password-tuner-crack-free-download> <http://www.chandabags.com/diplomat-cloud-storage-community-edition-crack-free-download/> <https://business-babes.nl/wp-content/uploads/2022/06/marganse.pdf> [https://www.gayleatherbiker.de/upload/files/2022/06/BqWhCzmbfWIIIBjkEJHZ\\_06\\_08de8f54da1a01473de1a3221eb409f5\\_file.pdf](https://www.gayleatherbiker.de/upload/files/2022/06/BqWhCzmbfWIIIBjkEJHZ_06_08de8f54da1a01473de1a3221eb409f5_file.pdf) <https://forexbazaar.net/wp-content/uploads/2022/06/margwyan.pdf> [https://asalidigitals.com/wp-content/uploads/2022/06/SysInfoTools\\_PST\\_Recovery.pdf](https://asalidigitals.com/wp-content/uploads/2022/06/SysInfoTools_PST_Recovery.pdf) <https://wakelet.com/wake/kqeDI9njYwZv6R77VP6bz>